PONTIFÍCIA UNIVERSIDADE CATÓLICA DE GOIÁS ESCOLA POLITÉCNICA GRADUAÇÃO EM CIÊNCIA DE COMPUTAÇÃO

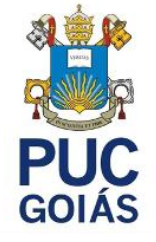

# **UTILIZAÇÃO DE SOFTWARE LIVRE PARA ANÁLISE EXPLORATÓRIA DE DADOS EM SAÚDE - ESTUDO DE CASOS SOBRE COVID-19 NO MUNICÍPIO DE APARECIDA DE GOIÂNIA**

IONÁ SANTANA

GOIÂNIA 2022

IONÁ SANTANA

# **UTILIZAÇÃO DE SOFTWARE LIVRE PARA ANÁLISE EXPLORATÓRIA DE DADOS EM SAÚDE - ESTUDO DE CASOS SOBRE COVID-19 NO MUNICÍPIO DE APARECIDA DE GOIÂNIA.**

Trabalho de Conclusão de Curso apresentado à Escola Politécnica, da Pontifícia Universidade Católica de Goiás, como parte dos requisitos para a obtenção do título de Bacharel em Ciência da Computação.

Orientador: Prof. Dr. Talles Marcelo Gonçalves de Andrade Barbosa

> GOIÂNIA 2022

# IONÁ SANTANA

# **UTILIZAÇÃO DE SOFTWARE LIVRE PARA ANÁLISE EXPLORATÓRIA DE DADOS EM SAÚDE - ESTUDO DE CASOS SOBRE COVID-19 NO MUNICÍPIO DE APARECIDA DE GOIÂNIA.**

Trabalho de Conclusão de Curso julgado adequado para obtenção do título de Bacharel em Ciência da Computação, e aprovado em sua forma final pela Escola Politécnica, da Pontifícia Universidade Católica de Goiás.

> Profa. Ma. Ludmilla Reis Pinheiro dos Santos Coordenadora de Trabalho de Conclusão de Curso

\_\_\_\_\_\_\_\_\_\_\_\_\_\_\_\_\_\_\_\_\_\_\_\_\_\_\_\_\_\_\_\_\_\_\_\_\_\_\_\_

Banca examinadora:

Orientador: Prof. Dr. Talles Marcelo Gonçalves de Andrade Barbosa

\_\_\_\_\_\_\_\_\_\_\_\_\_\_\_\_\_\_\_\_\_\_\_\_\_\_\_\_\_\_\_\_\_\_\_\_\_\_\_\_

\_\_\_\_\_\_\_\_\_\_\_\_\_\_\_\_\_\_\_\_\_\_\_\_\_\_\_\_\_\_\_\_\_\_\_\_\_\_\_\_

\_\_\_\_\_\_\_\_\_\_\_\_\_\_\_\_\_\_\_\_\_\_\_\_\_\_\_\_\_\_\_\_\_\_\_\_\_\_\_\_

\_\_\_\_\_\_\_\_\_\_\_\_\_\_\_\_\_\_\_\_\_\_\_\_\_\_\_\_\_\_\_\_\_\_\_\_\_\_\_\_

Prof. José Olímpio Ferreira

Prof. Drª Kátia Kelvis Cassiano

Prof. Olegario Correa da Silva Neto

GOIÂNIA

2022

# **DEDICATÓRIA**

Dedico meu trabalho a minha mãe, por me apoiar e me deixar livre para seguir os meus sonhos.

## **AGRADECIMENTOS**

Agradeço a todos os professores que contribuíram para a minha formação. Mas quero pontuar três professores: meu orientador Talles que acreditou em mim e me entendeu como sou, a coordenadora Carmen que me deu aula extra só para conseguir entender a matéria e por último o professor Alexandre, que me mostrou que todo problema tem começo, meio e fim. E por fim, gostaria de agradecer todas as pessoas que passaram na minha vida e me mostraram como pensar diferente é libertador.

**EPÍGRAFE**

 "Já que sou, o jeito é ser" Clarice Lispector

### **RESUMO**

Este trabalho propõe uma metodologia para análise exploratória de dados para saúde, para ajudar pessoas de diversas áreas a analisar dados de saúde. Com intuito de democratizar a programação, usando *software* livre e a linguagem de programação Python, para decisões assertivas usando os dados disponíveis, para possibilitar melhorar diagnósticos, descobrir padrões em doenças e especializar o atendimento para cada pessoa. A análise está disponibilizada neste link: https://github.com/IonaSantana/UTILIZACAO-DE-SOFTWARE-LIVRE-PARA-ANALISE-EXPLORATORIA-DE-DADOS-EM-SAUDE---COVID-19

Palavras chaves: Análise Exploratória de Dados em Saúde, Python, Software Livre.

## **ABSTRACT**

This work proposes a methodology for data exploratory analysis of health, to help people in a lot of areas analyze health data. To democratize the programming, it was used free software and Python language programming, for the right choices using available data, to enable better diagnostics, to find patterns in sickness, and to specialized attention to each person. The analysis is in the repository on this link: https://github.com/IonaSantana/UTILIZACAO-DE-SOFTWARE-LIVRE-PARA-ANALISE-EXPLORATORIA-DE-DADOS-EM-SAUDE---COVID-19

Keywords: Data Exploratory Analysis to Health, Python, Free Software.

# **LISTA DE ILUSTRAÇÕES**

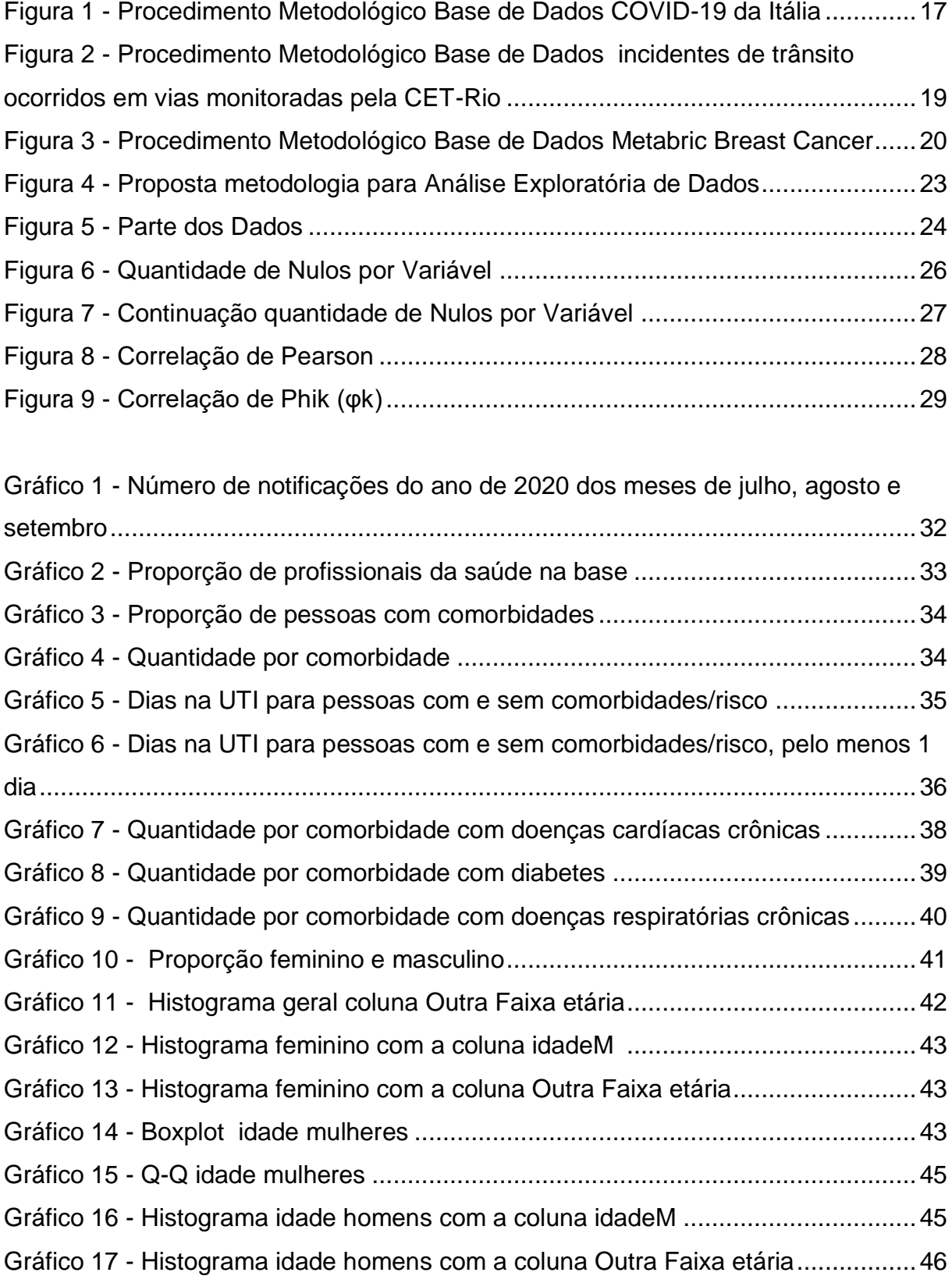

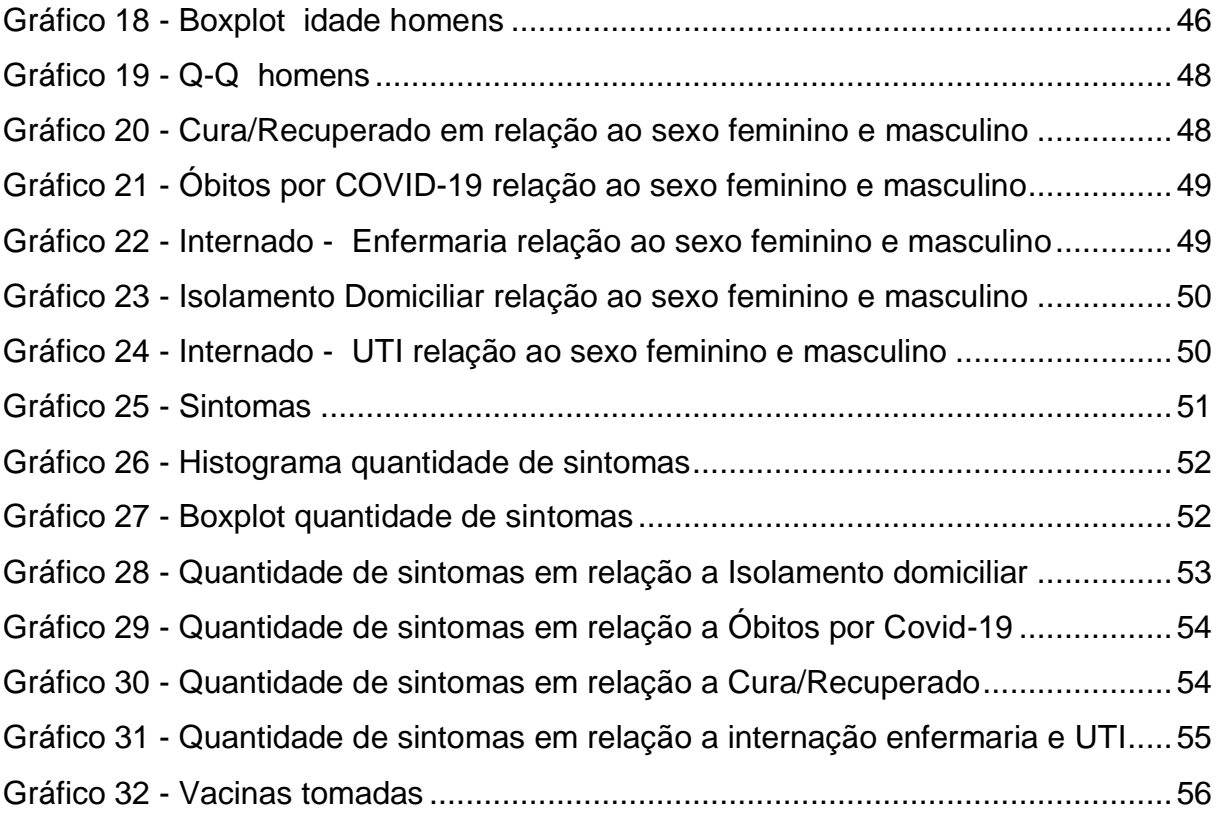

# **LISTA DE TABELAS**

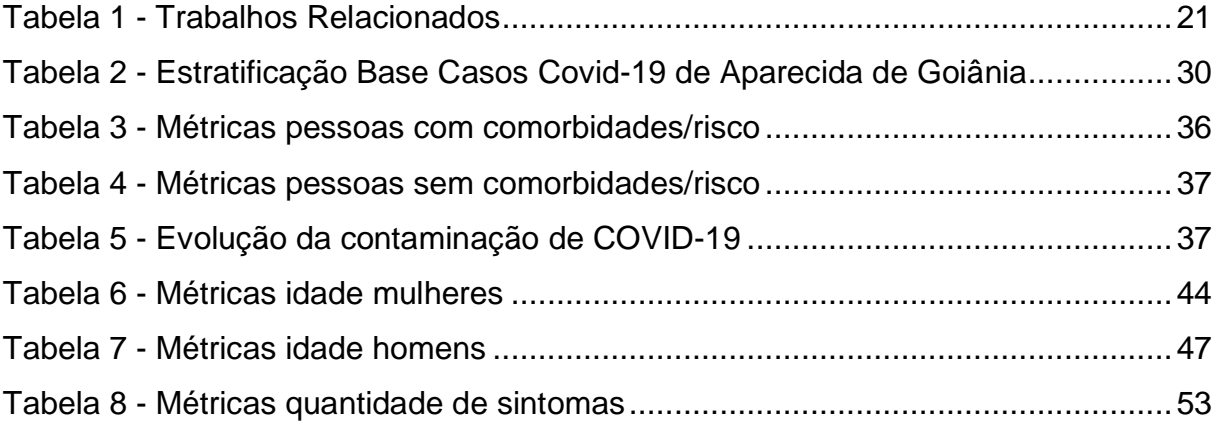

# **LISTA DE ABREVIATURAS E SIGLAS**

- IBM = *International Business Machines*
- AED = Análise Exploratória de Dados
- UTI = Unidade de Terapia Intensivo

# **SUMÁRIO**

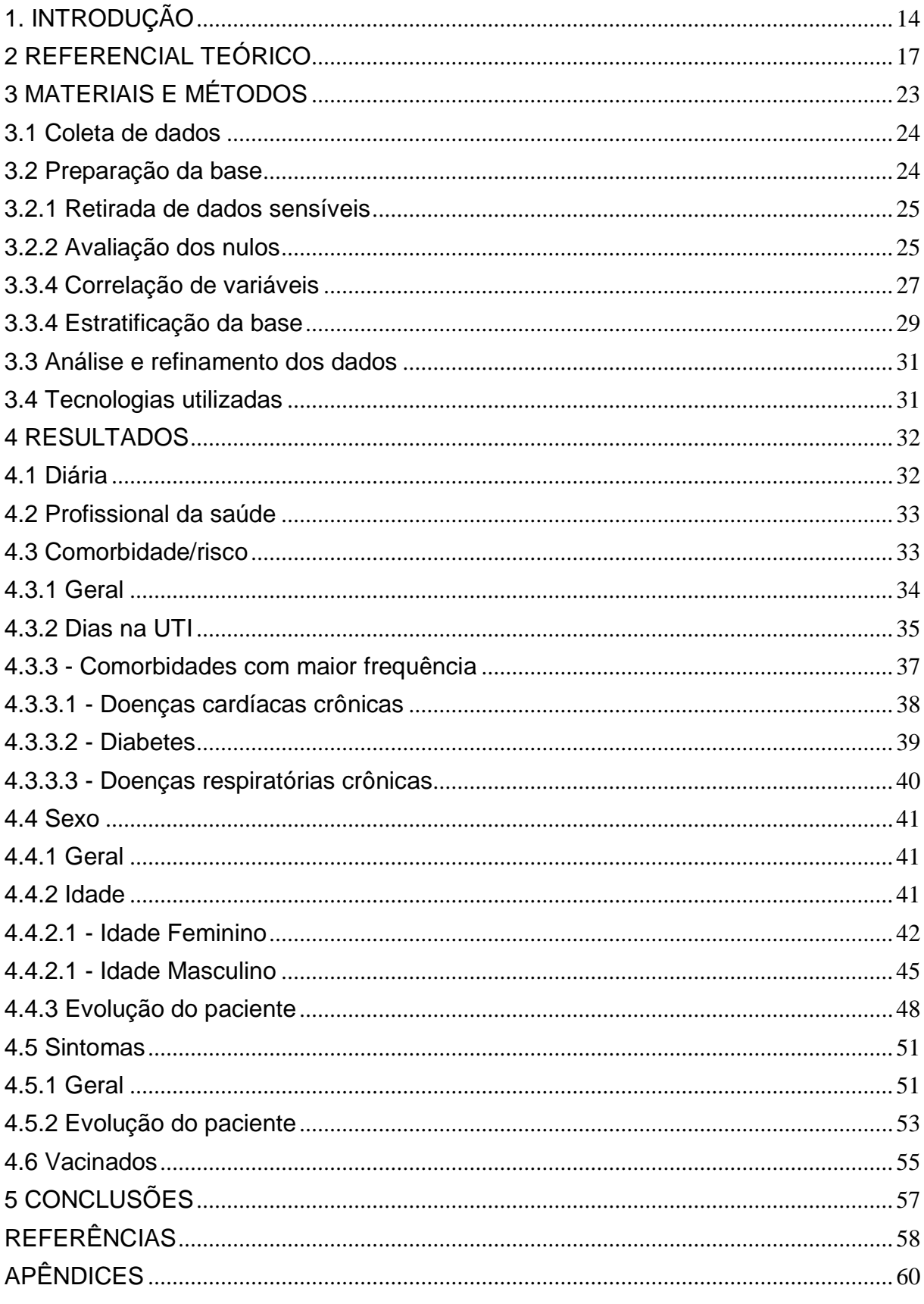

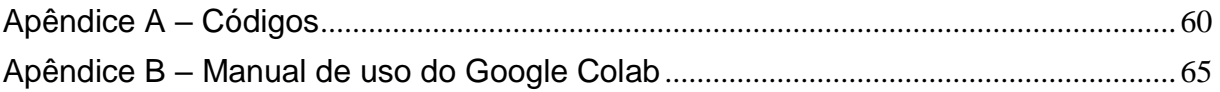

## <span id="page-14-0"></span>**1. INTRODUÇÃO**

A partir do estudo levantado pela *International Business Machines* (IBM) (2020), os dados na área da saúde passaram de 500 petabytes em 2012 para 25.000 petabytes em 2020 (HIMSS Media, 2017). Esses dados além de serem coletados, gerenciados, armazenados, podem ser usados para tomadas de decisões, como: a precisão para decisões de tratamento de câncer, pois até 44% dos tratamentos iniciais são modificados no segundo curso de tratamento e a capacidade de acompanhar evidências, pois menos de 50% da medicina é baseada em evidências, o que levaria um epidemiologista gastar 167 horas em leituras semanais, para poder acompanhar novas percepções profissionais (HIMSS Media, 2017).

Esses dados são separados em estruturados e não estruturados. Dados estruturados são informações que podem ser dispostas em linhas e colunas, como, planilhas do Excel. E o termo dados não estruturados é usado quando não há organização (ou estrutura) integrada aos dados, por exemplo, coleção de arquivos de áudio ou postagens de mídia social (IBM, 2022).

Apesar da diferença, é possível analisar os dois, usando a Análise Exploratória de Dados (AED), sendo um campo usado para representar visualmente o conhecimento do conjunto de dados fornecidos. A técnica é utilizada para gerar inferências a partir de um determinado conjunto de dados (DSOUZA; VELAN, 2020, p.1). Podendo ajudar na identificação de erros óbvios, entender padrões presentes nos dados, detectar desvios ou eventos anômalos, encontrar relações entre as variáveis e testar hipóteses, usando medidas estatísticas (IBM CLOUD EDUCATION, 2020), (SURESH; AHMED, 2020).

As variáveis de um conjunto de dados, podem ser separadas, em:

Quantitativas, sendo as variáveis numéricas ou em qualitativas, sendo as variáveis não numéricas, também chamadas de categóricas (MAYER, 2016).

As variáveis numéricas são separadas em: discretas e contínuas. As discretas assumem valores inteiros (MAYER, 2016). Por exemplo, números de casos em um determinado dia ou quantidade de sintomas de um paciente. E, as contínuas,

assumem valores no intervalo dos números reais, como, peso ou altura de um paciente.

As variáveis categóricas são divididas em: nominais e ordinais. As nominais, não possuem ordem específica, por exemplos, nomes e sexo. E, as ordinais, podem ser ordenadas, como, idade (criança, adolescente, adulto) e grau de instrução (básico, médio, graduação) (MAYER, 2016).

Tanto para as numéricas, quanto para as categóricas é possível aplicar técnicas para visualização de dados. Sendo uma boa estratégia, pois "a compreensão humana é 60.000 vezes mais sensível aos dados visuais do que os dados em texto" (DSOUZA; VELAN, 2020, p.1).

Para a área de saúde, a AED permite ajudar a levantar inferências, como, no trabalho do Saini, et al (2020)**.** Neste trabalho, foi utilizado uma AED juntamente com uma técnica de agrupamento para agrupar os países com base no número de casos confirmados e de óbitos por Covid-19, obtendo 3 grupos: países que são moderadamente afetados, países severamente afetados e países com grande número de casos confirmados, mas com menor número de óbitos.

Outra possível aplicação é avaliar, constantemente, os pacientes por meio da telemedicina, onde os atendimentos são ajudados a distância, por exemplo, atendimentos feitos pela internet (BRITO; LEITÃO*,* 2020), sendo possível determinar precocemente alguma complicação ou até mesmo mortes, levando em consideração o tempo de assistência ser maior. (HAU et al., 2020).

Existem várias ferramentas para AED, Kapko (2019), mostra algumas gratuitas, como, DataMelt, Orange e KNIME. São ferramentas, com interface para AED que possuem a facilidade de trazer algumas funcionalidades e gráficos prontos. Porém algumas funcionalidades são limitadas impossibilitando de aprofundar algumas análises.

Por isso, para este trabalho foi utilizada a linguagem Python, pois a comunidade que o utiliza é composta por 8 milhões de usuários (BIELAK, 2021), tendo vários conteúdos, tornando mais fácil democratizar a programação e AED para pessoas de diferentes áreas.

A ferramenta escolhida é de *software* livre, pois possibilita manter a liberdade de quem usa, compartilhar, estudar e modificar o código fonte (FREE SOFTWARE FOUNDATION, 2019). Para o trabalho foi utilizado o JupyterLab juntamente com a interface do Jupyter Notebook, sendo um aplicativo baseado na Web que permite a criação de documentos permitindo código, texto, equações e visualizações, aceitando as linguagens de programação Python, R e Julia (JUPYTER, 2015 e 2019).

Este trabalho apresenta o procedimento de uma análise sobre o período de 18/02/2020 até 28/10/2021 sobre a base de casos de Covid-19 de Aparecida de Goiânia. Mostrando técnicas para identificar padrões, verificar hipóteses e visualizar tendências nos dados. Este trabalho tem a autorização do uso dos dados adquiridos na dissertação de mestrado "Estudo descritivo sobre o serviço de telemedicina no acompanhamento de pacientes diagnosticados com Covid-19 no município de Aparecida de Goiânia" (REZENDE e BARBOSA, 2022).

Os artigos em AED, são focados na análise dos dados e por muitas vezes os processos são descritos, mas os códigos não são compartilhados. Por isso, é importante ressaltar a necessidade de manuais e documentos técnicos que facilitem a utilização de ferramentas de *software* livre para AED, bem como, a definição de processos e procedimentos para uso adequado.

A organização restante deste trabalho está organizado do capítulo 2 ao 5, sendo: o capítulo 2, o referencial teórico com trabalho relacionados mostrando procedimentos metodológicos de várias análises exploratórias; capítulo 3, materiais e métodos, apresenta a metodologia proposta para AED; capítulo 4, a discussão dos resultados obtidos sobre o estudo de caso desse trabalho; capítulo 5, conclusão e trabalhos futuros;

16

### <span id="page-17-1"></span>**2 REFERENCIAL TEÓRICO**

Neste capítulo são apresentados os trabalhos relacionados, mostrando o procedimento metodológico feito por cada trabalho.

Dsouza e Velan (2020), realizaram a análise exploratória sobre a base de dados de COVID-19 da Itália em 2020. E seguiram o procedimento metodológico abaixo na Figura 1:

<span id="page-17-0"></span>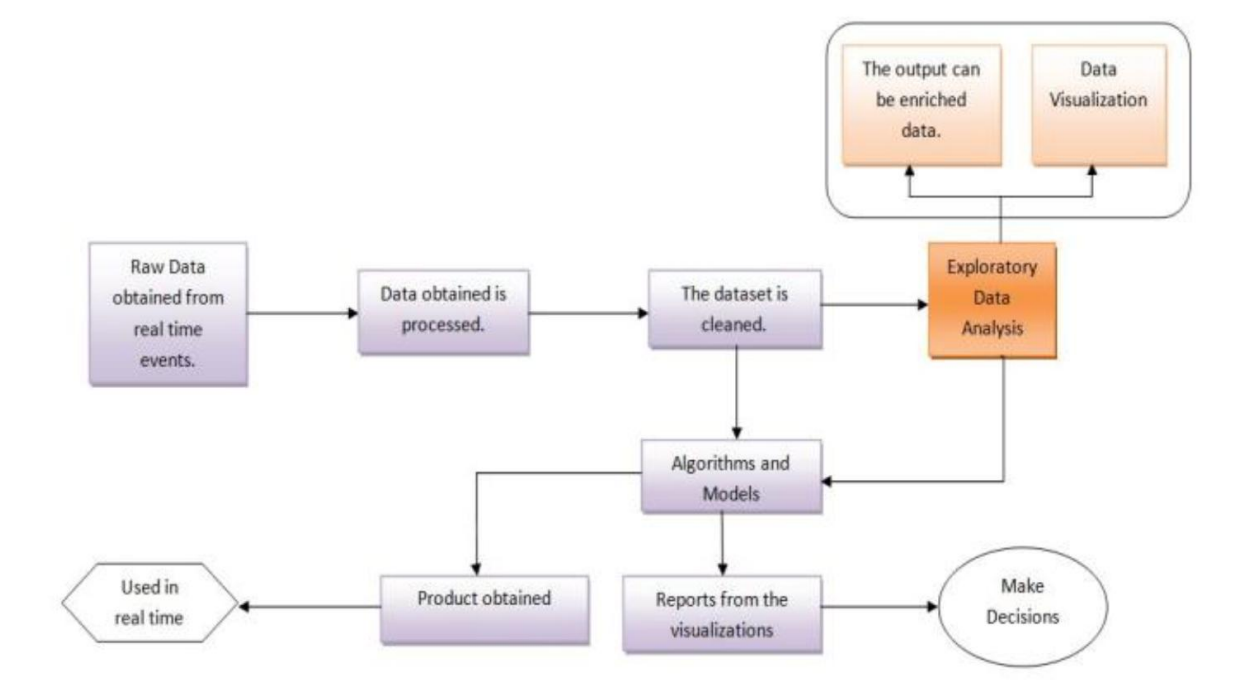

Figura 1 - Procedimento Metodológico Base de Dados COVID-19 da Itália

Primeiro, os dados foram coletados, depois processados e então passaram pela limpeza. Após essa etapa, é feita a AED, para visualizar os dados e obter padrões, dessa forma, aplicar algoritmos, reportar a análise e obter um resultado, para fim de tomar decisões. Para AED, Dsouza e Velan (2020), usaram uma matriz de correlação, para entender a correlação entre as variáveis e gerar novas hipóteses.

Usou a linguagem Python e algumas de suas bibliotecas. Para mapear a base, a biblioteca Pandas, trazendo os dados em formatos de tabulares, e para os gráficos, as bibliotecas Matplotlib e Seaborn (DSOUZA e VELAN, 2020).

Fonte: Dsouza e Velan, 2020

O trabalho Saini, et al. (2020), explora o conjunto de dados aberto de 2019 nCoV da Universidade Johns Hopkins. Essa base, tem atualizações diárias do total de casos e mortes do mundo todo. A AED baseou-se em números de casos confirmados, recuperados e óbitos e também realizou uma análise comparativa da taxa de mortalidade e recuperação para quase 222 nações do mundo.

Por fim, os países foram agrupados usando o algoritmo de agrupamento *Kmeans*, eficaz para conjuntos de dados grandes e possui como objetivo agrupar dados semelhantes e não estruturados (Taulli, 2019). Usou-se a premissa dos números de casos confirmados e de óbitos, com intuitos de avaliar o aumentos dos riscos em uma determinada área, usando análise visual, para comparar a contagem dos casos e para ajudar nas estratégias de controlar a disseminação global (SAINI, et al; 2020).

Como resultado, foram gerados 3 grupos: 1 - altos casos, mas baixo número de mortes; 2- grande número de casos confirmados e de óbitos; 3 - grande número de casos confirmados e de óbitos, mas inferior ao do grupo 2 (SAINI, et al; 2020).

Outro artigo teve a análise exploratória sobre a vacinação em diferentes países. Chen, et al. (2021), analisaram tendências globais, quantidade de dados e tipos de vacinação, e uma comparação mais aprofundada entre a China e a Índia.

O procedimento metodológico foi separado em: 1 - Análise emergencial; 2 - Divisão em duas fases: fase de exploração e fase de verificação. Na fase de exploração o foco foi descobrir padrões e na fase de validação, focaram em verificar se o novo modelo da etapa de exploração de dados estava correto (CHEN, ET AL; 2021).

Adquiriu a base de dados pelo Kaggle, uma plataforma popular para competições de ciência de dados. Com 11175 registros, em 14 de abril de 2021. Tanto para leitura do arquivo e pré-processamento dos dados usou-se a linguagem de programação Python (CHEN, ET AL; 2021)..

Para limpeza dos dados, Chen, et al. (2021), fez com intuito de identificar erros, padronizar operações e promover a qualidade dos dados, excluindo dados duplicados, processando valores inválidos e ausentes. Após, a limpeza dos dados foi feita a estratificação dos dados, para responder as inferências levantadas.

Em outra AED os autores Baltar, Ribeiro e Santos (2022), exploraram o conjunto de dados históricos sobre incidentes de trânsito ocorridos em vias monitoradas pela CET-Rio, ocorridos entre 2015 a 2017. Com informações, como, tipo de incidente, veículo envolvido, hora e local do incidente e veículo usado para ajudar o motorista.

O procedimento metodológico utilizado na análise, foi dividido em quatro fases e fluxograma pode ser visto na Figura 2: primeira fase - Coleta dos dados; segunda fase - Base de dados consolidada; terceira fase - Análise dos dados e quarta fase - Conclusões sobre a análise (BALTAR; RIBEIRO; SANTOS, 2022).

<span id="page-19-0"></span>Figura 2 - Procedimento Metodológico Base de Dados incidentes de trânsito ocorridos em vias monitoradas pela CET-Rio

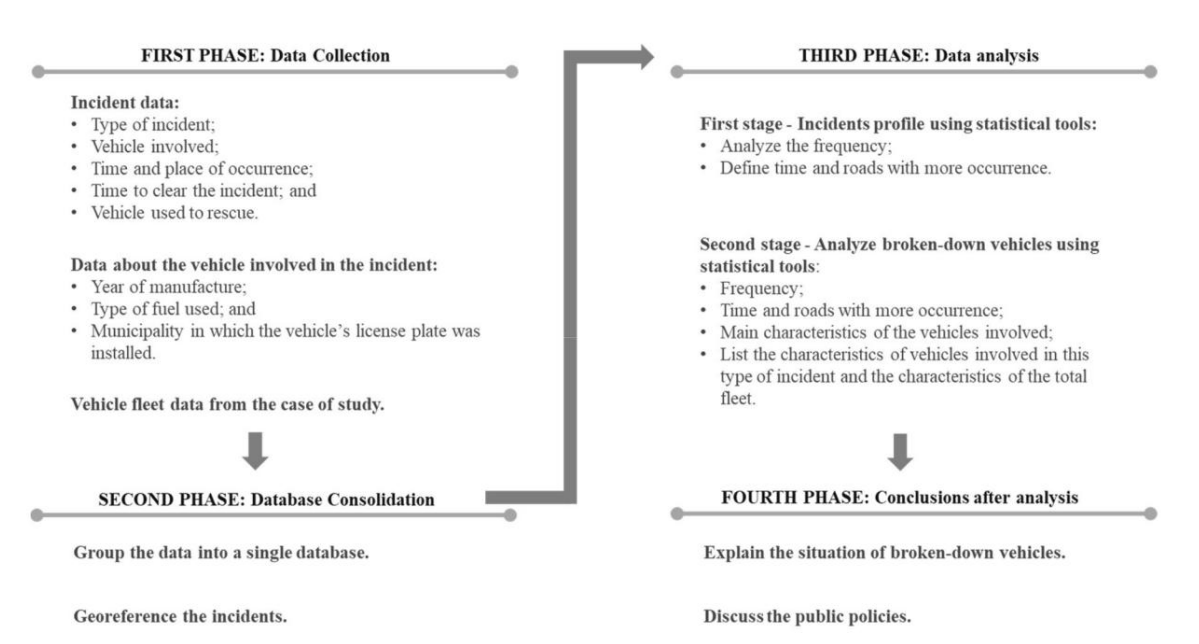

Fonte: Baltar, Ribeiro e Santos, 2022

Na primeira fase, adquiriu-se a base de dados, com informações separadas, em: incidentes e data em que ocorreu o acidente com o veículo. Na segunda fase, foi a consolidação do banco de dados, agrupando as informação em um único lugar e guardando a referência local de cada um, também incluíram limpeza dos dados, como, retirada de nulos, retirada de registros com placas inconsistentes e placas de outros estados (BALTAR; RIBEIRO; SANTOS, 2022).

Na terceira fase, estratificou-se os dados em duas partes, perfil de incidentes e veículos quebrados e a análise sobre a estratificação foi feita usando ferramentas estatísticas. A última, explica sobre o resultados encontrados para veículos quebrados e propõe políticas (BALTAR; RIBEIRO; SANTOS, 2022).

O último trabalho relacionado, é dos autores Sweetlin, Saudia (2021), a AED usou o Conjunto de dados *Metabric Breast Cancer* para a visualização de Índice de Prognóstico de Nottingham (INP), a *Status* Sobrevivência Geral e *Status* Livre de Recaída para determinar a sobrevivência e recorrência da doença no câncer de mama e simplificou a visualização de vários aspectos necessários para determinar o período de 5 e 10 anos de sobrevida de pacientes com câncer de mama.

Sweetlin, Saudia (2021), o procedimento metodológico usado na AED foi separado em quatro etapas e pode ser vista na Figura 3:

<span id="page-20-0"></span>Figura 3 - Procedimento Metodológico Base de Dados *Metabric Breast Cancer*

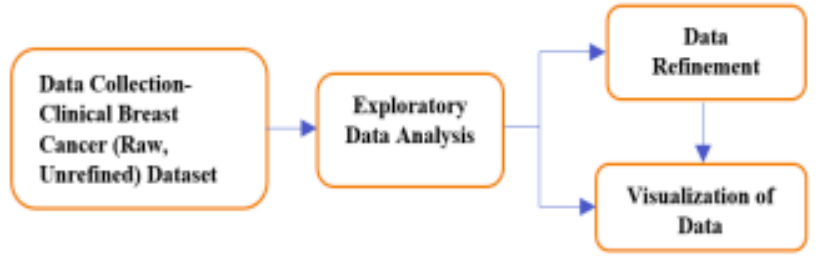

Fonte: Sweetlin, Saudia, 2021

Primeira é a aquisição dos dados e foi considerado apenas dados clínicos para análise, excluindo os dados genômicos. A segunda etapa é a análise exploratória, e em seguida é separada em duas etapas: visualização e refinamento dos dados, sendo um processo incremental entre as duas etapas.

Segue abaixo a tabela 1 com os procedimentos metodológicos de cada artigo.

# *Tabela 1* - Trabalhos Relacionados

<span id="page-21-0"></span>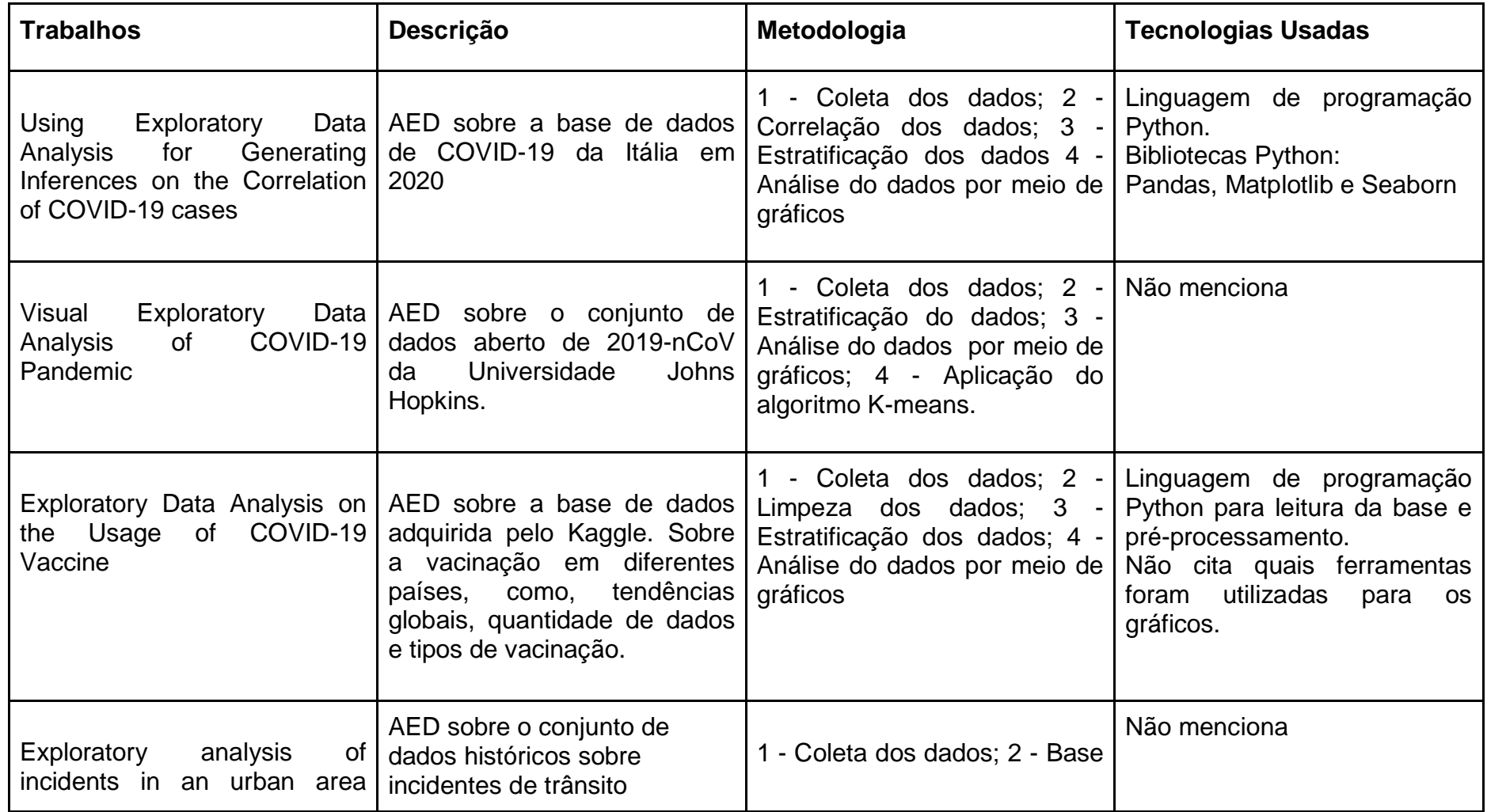

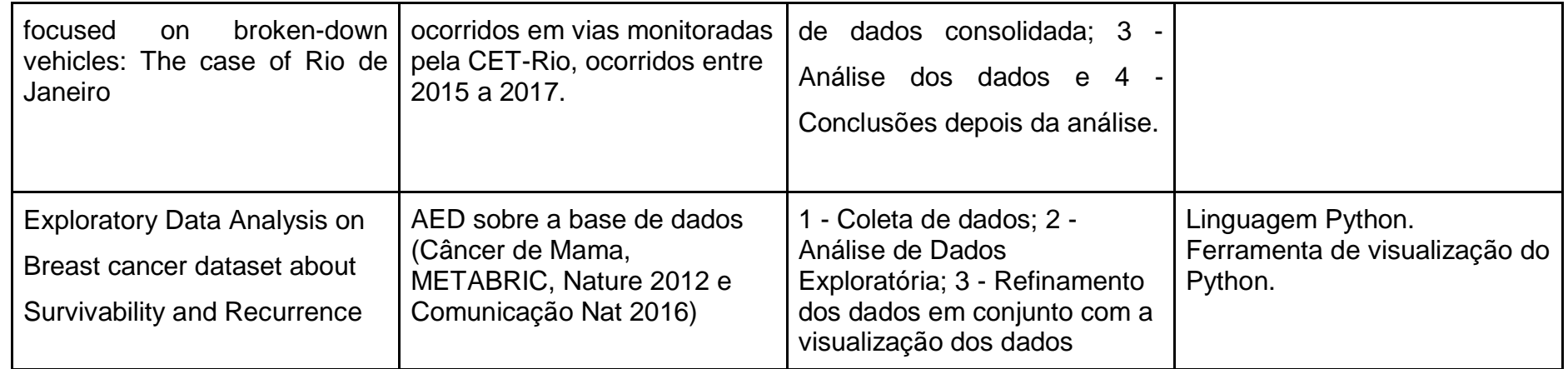

Fonte: autoria própria

## <span id="page-23-1"></span>**3 MATERIAIS E MÉTODOS**

Os trabalhos relacionados podem ser separados em quatro etapas:

A primeira etapa, a coleta de dados, sendo o carregamento da base para a análise, pode ser feita através de arquivos, consultas a banco de dados, leitura de arquivos separados por vírgula, entre outros.

A segunda etapa, chamada de preparação dos dados. Nos trabalhos relacionados às etapas antes da AED são, correlação dos dados, estratificação dos dados, base de dados consolidada, limpeza dos dados, como retirada de registros duplicados e/ou nulos. E, por isso, foram agrupadas em uma etapa. Porque, todas são feitas para preparar a base para análise, podendo ser chamada também de préprocessamento dos dados.

A terceira etapa, é a AED. Etapa onde são aplicadas as técnicas estatísticas e de visualização de dados, para encontrar padrões.

Também considerou-se uma quarta etapa, feita em conjunto com a AED, chamada de refinamento dos dados. Após a aplicação das técnicas de AED são feitas as conclusões e se necessário é feito o refinamento dos dados, senão a AED é concluída.

Todas as etapas podem ser voltadas, inclusive a coleta de dados, caso, por exemplo, algum dado foi identificado necessário e a base não o possui.

O diagrama na Figura 4, propõe uma metodologia de AED, de forma incremental, pois é possível encontrar padrões não vistos antes, sendo necessário outra coleta de dados e/ou os procedimentos seguintes.

<span id="page-23-0"></span>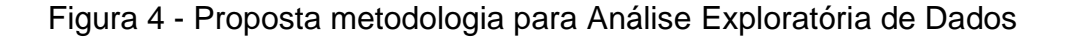

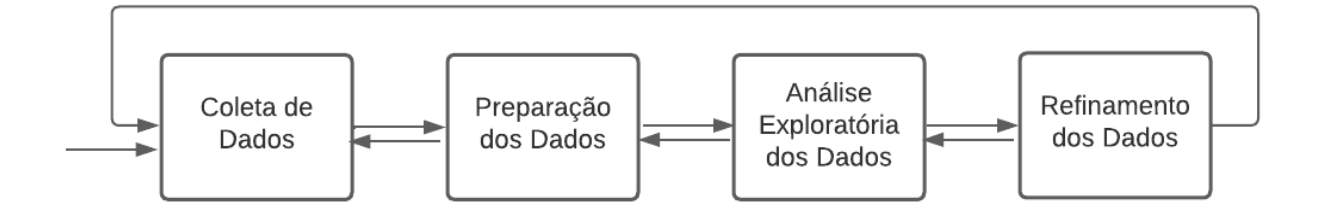

Fonte: autoria própria

Para ilustrar a metodologia, aplicou-se o procedimento na base de dados sobre casos de Covid-19 no Município de Goiânia. Os códigos podem ser visto no Apêndice A e o manual de uso do Google Colab no Apêndice B.

### <span id="page-24-1"></span>**3.1 Coleta de dados**

A primeira etapa é a coleta dos dados, para esse estudo de caso é apresentado as notificações de casos de Covid-19 (autorização do uso da base está no Anexo A), no período do dia 18 de fevereiro de 2020 a 28 de outubro de 2021. O seu tamanho é de 91.834 registros e possui 70 colunas, com informações, como, sintomas, idade e comorbidade. Parte dos dados, é mostrado na Figura 5:

<span id="page-24-0"></span>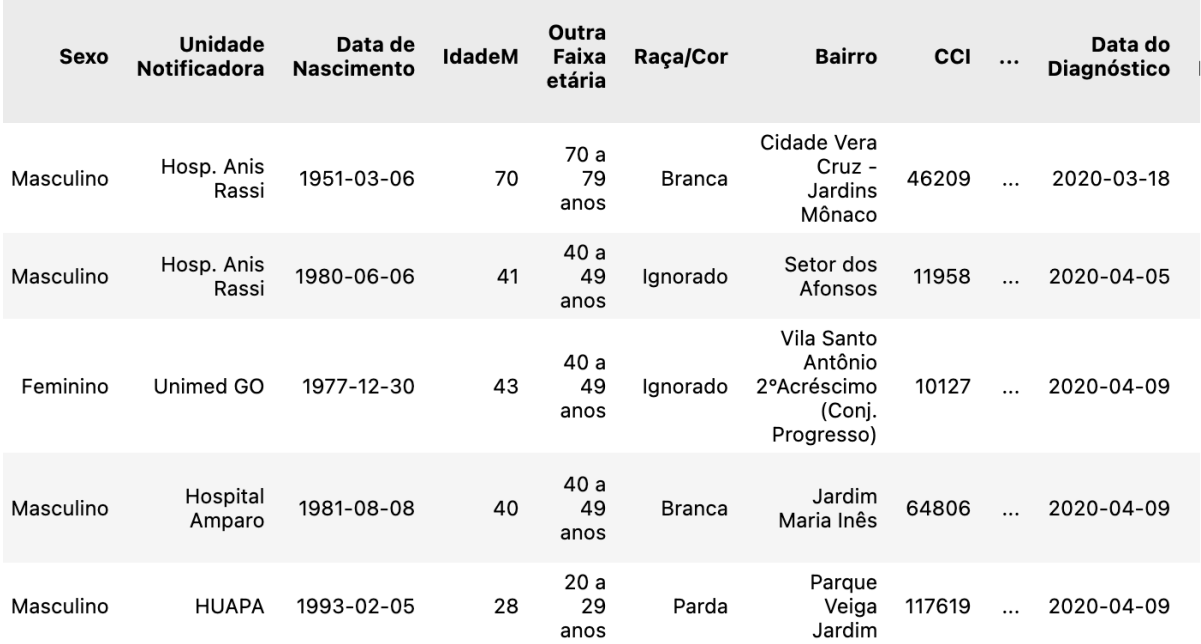

![](_page_24_Picture_74.jpeg)

### Fonte: autoria própria

### <span id="page-24-2"></span>**3.2 Preparação da base**

A preparação da base consiste em avaliar os dados, como, valores em cada coluna, se estão consistentes com a realidade e, se não estiverem adaptá-los. Para isso, foi considerado as etapas: retirada de dados sensíveis, avaliação dos nulos, correlação entre as variáveis, técnicas de seleção de variáveis e estratificação da base.

### <span id="page-25-0"></span>*3.2.1 Retirada de dados sensíveis*

"dado pessoal sensível: dado pessoal sobre origem racial ou étnica, convicção religiosa, opinião política, filiação a sindicato ou a organização de caráter religioso, filosófico ou político, dado referente à saúde ou à vida sexual, dado genético ou biométrico, quando vinculado a uma pessoa natural;" (LGPD, 2018, cap 1, Art. 5º, item II)

Informações que identificam a pessoa, como, cpf, telefone, foram retiradas.

#### <span id="page-25-1"></span>*3.2.2 Avaliação dos nulos*

Quantidade de nulos encontrados por cada variável, o valor está abaixo na Figura 6 e 7, essa avaliação é uma das maneiras de verificar quais variáveis possuem todas as informações e gerando maior consistência para análise.

Figura 6 - Quantidade de Nulos por Variável

<span id="page-26-0"></span>

| Quantidade de nulo |       |   |
|--------------------|-------|---|
|                    | 0     |   |
|                    | 12144 |   |
|                    | 0     |   |
|                    | 6     |   |
|                    | 0     |   |
|                    |       | 0 |
|                    | 0     |   |
|                    |       | 0 |
|                    | 0     |   |
|                    | 73303 |   |
|                    | 0     |   |
|                    | 0     |   |
|                    | 0     |   |
|                    | 90120 |   |
|                    | 91721 |   |
|                    | 12    |   |
|                    | 85760 |   |
|                    | 0     |   |
|                    | 0     |   |
|                    |       | 0 |
|                    | 0     |   |
|                    |       | 0 |
|                    | 16    |   |
|                    | 16    |   |
|                    | 16    |   |
|                    | 0     |   |
|                    | 18    |   |
|                    |       | 0 |
|                    | 0     |   |
|                    | 0     |   |
|                    | 84084 |   |
|                    | 0     |   |
|                    | 0     |   |
|                    | 0     |   |
|                    | 0     |   |
|                    |       |   |

<span id="page-26-1"></span>Fonte: autoria própria

| 36<br>0<br>Doenças Cardíacas Crônicas<br>37<br>0<br>Imunossupressão<br>38<br><b>Diabetes</b><br>0<br>39<br>89992<br>Outros?<br>40<br><b>HOSPITALIZADO</b><br>10<br>41<br>86343<br>Se Sim, Onde?<br>42<br>86356<br>Data de internação<br>43<br>Enfermaria<br>56<br>Data entradaEnf<br>44<br>87718<br>45<br>Data SaídaEnf<br>87906<br>Otd dias Enfermaria<br>46<br>0<br>47<br>Data nova entrada Enf<br>91643<br>48<br>Data nova saida Enf<br>91646<br>Qtd dias Enfermaria nova entrada<br>49<br>0<br>50<br>Otd total de dias Enfermaria<br>$\mathbf 0$<br>51<br>UTI<br>13<br>52<br>Data entradaUti<br>89359<br>53<br>Data SaídaUti<br>89436<br>Otd dias UTI<br>54<br>$\mathbf 0$<br>91771<br>55<br>Data nova entrada UTI<br>56<br>Data nova saida UTI<br>91770<br>57<br>Otd dias nova entrada UTI<br>$\mathbf 0$<br>Qtd Total de dias na UTI<br>58<br>0<br>59<br>Evolução<br>0<br>Data do Diagnóstico<br>60<br>0<br>61<br>0<br>Data de Lançamento<br>Data da cura ou óbito<br>41421<br>62<br>63<br>Ja vacinou? Se sim, Qual Vacina?<br>90746<br>Data 1º Dose<br>64<br>90850<br>Data 2° Dose<br>65<br>91462<br>Fez sequenciamento? Se Sim, qual variante?<br>66<br>91833<br>67<br>Tipo de Teste / Método<br>4<br>68<br>Laboratório<br>5<br>54335<br>69<br>Observação |  |  |
|----------------------------------------------------------------------------------------------------|--|--|
|                                                                                                    |  |  |
|                                                                                                    |  |  |
|                                                                                                    |  |  |
|                                                                                                    |  |  |
|                                                                                                    |  |  |
|                                                                                                    |  |  |
|                                                                                                    |  |  |
|                                                                                                    |  |  |
|                                                                                                    |  |  |
|                                                                                                    |  |  |
|                                                                                                    |  |  |
|                                                                                                    |  |  |
|                                                                                                    |  |  |
|                                                                                                    |  |  |
|                                                                                                    |  |  |
|                                                                                                    |  |  |
|                                                                                                    |  |  |
|                                                                                                    |  |  |
|                                                                                                    |  |  |
|                                                                                                    |  |  |
|                                                                                                    |  |  |
|                                                                                                    |  |  |
|                                                                                                    |  |  |
|                                                                                                    |  |  |
|                                                                                                    |  |  |
|                                                                                                    |  |  |
|                                                                                                    |  |  |
|                                                                                                    |  |  |
|                                                                                                    |  |  |
|                                                                                                    |  |  |
|                                                                                                    |  |  |
|                                                                                                    |  |  |
|                                                                                                    |  |  |
|                                                                                                    |  |  |

Figura 7 - Continuação quantidade de Nulos por Variável

Fonte: autoria própria

### <span id="page-27-0"></span>*3.3.4 Correlação de variáveis*

"A correlação é uma análise bivariada que mede a força de associação entre duas variáveis e a direção da relação" (CENTRO DE ESTATÍSTICA APLICADA, 2022). Para variáveis quantitativas foi usada a correlação de Pearson, o coeficiente de correlação de Pearson (r) é uma medida de correlação linear entre duas variáveis. Seu valor está entre -1 e +1, -1 indicando correlação linear negativa total, 0 indicando nenhuma correlação linear e 1 indicando correlação linear positiva total (CENTRO DE ESTATÍSTICA APLICADA, 2022). A matriz resultante pode ser vista na Figura 8.

<span id="page-28-0"></span>![](_page_28_Figure_0.jpeg)

Figura 8 - Correlação de Pearson

![](_page_28_Figure_2.jpeg)

A correlação alta nesta base está entre variáveis que possuem a mesma origem, por exemplo, 'Qtd dias UTI' e 'Qtd Total de dias na UTI', com o coeficiente de 0.99, os dois referentes aos dias que a pessoa ficou internada na UTI. Por isso, ao analisar a UTI, fica a critério qual variável usar na análise.

Para variáveis categóricas, ordinais e intervalares foi usada a correlação de de Phik (φk), sendo que o coeficiente de correlação captura dependência não linear e reverte para o coeficiente de correlação de Pearson no caso de uma distribuição de entrada normal bivariada (CENTRO DE ESTATÍSTICA APLICADA, 2022). E quanto mais perto do valor 1, maior a correlação. A matriz resultante pode ser vista na Figura 9.

<span id="page-29-0"></span>![](_page_29_Figure_1.jpeg)

![](_page_29_Figure_2.jpeg)

![](_page_29_Figure_3.jpeg)

As variáveis 'Data nova entrada UTI' e 'Data nova saída UTI', são correlacionadas com muitas outras, porém a nulidade delas chega a quase 100%. Alguns sintomas são correlacionados com outros sintomas, como, mialgia, coriza e dor de garganta.

### <span id="page-29-1"></span>*3.3.4 Estratificação da base*

Divisão da base em categorias menores considerando variáveis específicas para analisar a base de forma geral, estão dispostas na tabela 2. Foram criadas 7 categorias, comorbidades, diária, profissional da saúde, sexo, sintomas, vacinados,

evolução do paciente e internação, algumas foram usadas para apoio as inferências levantadas:

<span id="page-30-0"></span>![](_page_30_Picture_91.jpeg)

*Tabela 2* - Estratificação Base Casos Covid-19 de Aparecida de Goiânia

![](_page_31_Picture_96.jpeg)

Fonte: autoria própria

## <span id="page-31-0"></span>**3.3 Análise e refinamento dos dados**

Para variáveis numéricas: histograma e gráfico de barra para calcular frequência, gráfico de linha para distribuição entre dias.

Também foram utilizados a média aritmética simples, desvio padrão, quartis 25%, 50% e 75% e os valores mínimos e máximos.

Para variáveis categóricas: com valores "sim" e "não", usou-se o gráfico de pizza e para variáveis com mais valores o gráfico de barra.

Para verificar se a amostra segue uma distribuição normal, aplicou-se o gráfico Q-Q . Para tendência de centralidade, simetria e valores atípicos foram demonstradas através do gráfico *boxplot*.

O refinamento dos dados foi gerado, a partir da análise. Por exemplo, as três comorbidades com maiores porcentagens foram analisadas, em relação à evolução do paciente. E só foi possível detectar após a primeira análise.

#### <span id="page-31-1"></span>**3.4 Tecnologias utilizadas**

Esta seção possui a descrição das tecnologias utilizadas para o desenvolvimento da análise exploratória.

Utilizou-se a linguagem Python, por sua comunidade ser grande e possuir várias bibliotecas. Para coleta dos dados, leitura da base, foi usada a biblioteca Pandas, que suporta dados tabulares, tendo uma interface familiar a planilha do Excel.

Para a preparação dos dados foi usado a biblioteca seaborn para correlação de pearson e para correlação de Phik (φk) e o mapa de calor da biblioteca pandas\_profiling.

31

Para gráficos em geral utilizou-se MatplotLib, pois a mesma tem poder de criar gráficos estáticos, animados e interativos e para aplicação de técnicas estatísticas, a biblioteca seaborn. Para o teste de normalidade, aplicou-se o gráfico Q-Q da biblioteca statsmodels.

### <span id="page-32-1"></span>**4 RESULTADOS**

Os resultados da AED, usando o item 3.3.3 Estratificação de dados, são descritos abaixo:

### <span id="page-32-2"></span>**4.1 Diária**

Para encontrar picos de contágio, o gráfico diário mostra o número de notificações, por dia, mês e ano e é representado pelo Gráfico 1.

<span id="page-32-0"></span>![](_page_32_Figure_5.jpeg)

![](_page_32_Figure_6.jpeg)

Fonte: autoria própria

Há três picos com maior número de notificações no início de cada mês.

32

### <span id="page-33-1"></span>**4.2 Profissional da saúde**

<span id="page-33-0"></span>Com apenas 3,3% da base, a análise parou após o resultado.

![](_page_33_Figure_2.jpeg)

*Gráfico 2* - Proporção de profissionais da saúde na base

Fonte: autoria própria

A quantidade de profissionais da saúde na base é de 3030 pessoas, representando apenas 3,3% do total.

### <span id="page-33-2"></span>**4.3 Comorbidade/risco**

A AED sobre comorbidade/risco, constatou que 12,5% da base possuem comorbidades e que doenças cardíacas crônicas, diabetes e doenças respiratórias crônicas são as mais frequentes. Em relação aos número de dias na UTI, pessoas com e sem comorbidades, possuem métricas semelhantes.

Para as três comorbidades mais frequentes o número total de óbitos foi 921, 473, 168, respectivamente doenças cardíacas crônicas, diabetes e doenças respiratórias crônicas.

### <span id="page-34-2"></span>*4.3.1 Geral*

Para constatar a quantidade de pessoas comórbidas, filtrou-se a coluna 'Tem comorbidades?', resultando em 11449 pessoas, o que representa 12,5% da base e pode ser vista no Gráfico 3.

![](_page_34_Figure_2.jpeg)

<span id="page-34-0"></span>*Gráfico 3* - Proporção de pessoas com comorbidades

Fonte: autoria própria

<span id="page-34-1"></span>A partir dessa filtragem, considerando a estratificação comorbidades, foram encontrados as porcentagens no Gráfico 4:

*Gráfico 4* - Quantidade por comorbidade

![](_page_35_Figure_0.jpeg)

#### <span id="page-35-0"></span>Fonte: autoria própria

Com base no gráfico temos que: das pessoas com comorbidades 465 pessoas, 4,1% possuem doenças renais crônicas em estágio avançado e 403 pessoas, ou seja, 3,5% são gestantes. 396 pessoas, 3,5% possuem doenças cromossomáticas e 5882 pessoas, ou seja, 48,6 % possuem doenças cardíacas crônicas. Doenças respiratória crônica, 21,7%, 2489 pessoas possuem a doença, 4,1%, sendo 465 pessoas com doenças renais crônicas em estágio avançado. E 26,9%, 3075 pessoas são diabéticas.

### <span id="page-35-1"></span>*4.3.2 Dias na UTI*

Em relação aos dias na UTI, é mostrado nos Gráficos 5 e 6.

![](_page_35_Figure_5.jpeg)

*Gráfico 5* - Dias na UTI para pessoas com e sem comorbidades/risco

![](_page_35_Figure_7.jpeg)

Os histogramas estavam com frequência grande na região zero. Por isso, foi feito o refinamento abaixo considerando pelo menos 1 dia na UTI.

![](_page_36_Figure_1.jpeg)

<span id="page-36-0"></span>*Gráfico 6* - Dias na UTI para pessoas com e sem comorbidades/risco, pelo menos 1 dia

![](_page_36_Figure_3.jpeg)

A partir do histograma verificamos que há mais pessoas com comorbidades que ficaram pelo menos 1 dia na UTI, os detalhes foram analisados em relação às métricas das tabelas 3 e 4.

| Quantidade    | 1445.000000 |
|---------------|-------------|
| Média         | 9.963322    |
| Desvio Padrão | 9.331649    |
| Mínimo        | 1.000000    |
| 25%           | 4.000000    |
| 50%           | 7.000000    |
| 75%           | 13.000000   |
| Máximo        | 88.000000   |

<span id="page-36-1"></span>*Tabela 3* - Métricas pessoas com comorbidades/risco

Fonte: autoria própria

<span id="page-37-0"></span>

| Quantidade    | 864.000000 |
|---------------|------------|
| Média         | 10.449074  |
| Desvio Padrão | 9.898193   |
| Mínimo        | 1.000000   |
| 25%           | 4.000000   |
| 50%           | 7.000000   |
| 75%           | 13.000000  |
| Máximo        | 65.000000  |

*Tabela 4* - Métricas pessoas sem comorbidades/risco

### Fonte: autoria própria

É possível concluir que pessoas com comorbidades/risco em números e dias máximo é maior que pessoas sem comorbidades/risco, mas a média das pessoas sem comorbidades foi maior, sendo 10,45 contra 9,96 dias. O restante se manteve igual.

## <span id="page-37-2"></span>*4.3.3 - Comorbidades com maior frequência*

A partir da conclusão das comorbidades, a análise passou por um refinamento com as três comorbidades com maiores porcentagens, as doenças cardíacas crônicas - 48,6%, diabetes - 26,9% e doenças respiratórias crônicas - 21,7%. Com foco na evolução do paciente.

Os valores da coluna 'Evolução' estão na tabela 5, são informações referente a quantidade de pessoas curadas, falecidas, em isolamento domiciliar e internadas na enfermaria ou UTI:

<span id="page-37-1"></span>

| Cura/Recuperado    | 89747 |
|--------------------|-------|
| Óbito por COVID-19 | 1715  |

*Tabela 5* - Evolução da contaminação de COVID-19

![](_page_38_Picture_65.jpeg)

Fonte: autoria própria

# <span id="page-38-1"></span>**4.3.3.1 - Doenças cardíacas crônicas**

<span id="page-38-0"></span>No Gráfico 7, mostra quantidade de pessoas com doenças cardíacas crônicas em relação à evolução da pessoa.

![](_page_38_Figure_4.jpeg)

*Gráfico 7* - Quantidade por comorbidade com doenças cardíacas crônicas

Fonte: autoria própria

38

Mais de 80% se recuperaram, mas 15,66% das pessoas com doença cardíaca crônica foram a óbito, no total de 921 pessoas.

### <span id="page-39-1"></span>**4.3.3.2 - Diabetes**

<span id="page-39-0"></span>No Gráfico 8, mostra a quantidade de pessoas diabéticas em relação à evolução da pessoa.

![](_page_39_Figure_3.jpeg)

![](_page_39_Figure_4.jpeg)

Fonte: autoria própria

Mais de 80% se recuperaram, mas 15,38% das pessoas com diabetes foram a óbito, no total de 473 pessoas.

### <span id="page-40-1"></span>**4.3.3.3 - Doenças respiratórias crônicas**

No Gráfico 9, mostra quantidade de pessoas com doenças respiratórias crônicas em relação à evolução da pessoa.

<span id="page-40-0"></span>![](_page_40_Figure_3.jpeg)

![](_page_40_Figure_4.jpeg)

Mais de 90% se recuperaram, a proporção de óbitos foi menor com 6,75% das pessoas com doença respiratória crônica, cerca de 168 pessoas.

A quantidade de óbitos é alta, considerando que 1715 é o total de óbitos da base. Porém, a análise não considerou a mesma pessoa ter duas ou mais dessas três comorbidades.

### <span id="page-41-1"></span>**4.4 Sexo**

A estratifição do sexo, masculino ou femino, foi analisado em relação a proporção entre os dois e depois a análise foi feita com base em idade e a evolução do paciente.

### <span id="page-41-2"></span>*4.4.1 Geral*

<span id="page-41-0"></span>Proporção de mulheres e homens sobre a base é mostrada no Gráfico 10:

![](_page_41_Figure_7.jpeg)

*Gráfico 10* - Proporção feminino e masculino

Há mais mulheres com COVID-19 do que homens, com a proporção de 53,9% do público feminino e 46,1% do público masculino.

### <span id="page-41-3"></span>*4.4.2 Idade*

Esta seção analisa a idade em geral e em relação ao sexo feminino e masculino, usando histograma, boxplot e gráfico Q-Q.O Gráfico 11 é um histograma

Fonte: autoria própria

<span id="page-42-0"></span>sobre a idade geral dos contaminados, mostra a frequência em relação a cada idade na base.

![](_page_42_Figure_1.jpeg)

*Gráfico 11* - Histograma geral coluna Outra Faixa etária

As pessoas contaminadas com COVID-19 estão concentradas entre 10 a 60 anos, com maior concentração entre pessoas com 30 a 39 anos.

# <span id="page-42-1"></span>**4.4.2.1 - Idade Feminino**

Abaixo os histogramas com relação às colunas idadeM e Outra Faixa etária, nos Gráficos 12 e 13 em relação ao sexo feminino, respectivamente.

Fonte: autoria própria

<span id="page-43-0"></span>![](_page_43_Figure_0.jpeg)

*Gráfico 12* - Histograma feminino com a coluna idadeM

![](_page_43_Figure_2.jpeg)

<span id="page-43-1"></span>*Gráfico 13* - Histograma feminino com a coluna Outra Faixa etária

![](_page_43_Figure_4.jpeg)

![](_page_43_Figure_5.jpeg)

As pessoas contaminadas com COVID-19 estão concentradas entre 10 a 60 anos. Em relação ao público feminino a tendência segue a mesma tendência da idade para o público geral.

<span id="page-43-2"></span>Tendência de centralidade, simetria e valores atípicos, foi usado o Gráfico 14 e os valores das métricas a tabela 6.

*Gráfico 14* - Boxplot idade mulheres

![](_page_44_Figure_0.jpeg)

![](_page_44_Figure_1.jpeg)

Fonte: autoria própria

<span id="page-44-0"></span>![](_page_44_Picture_75.jpeg)

![](_page_44_Picture_76.jpeg)

#### Fonte: autoria própria

Em relação ao histograma, boxplot e as métricas da tabela 6, a média é de 38 anos, primeiro quartil 26 anos e terceiro quartil 48 anos. Mínimo de zero anos e máximo de 107 anos, com desvio padrão de 16,61. No boxplot, mostra mulheres com idades maiores de 80 anos, são valores atípicos na base.

Após, a análise da distribuição aplicou-se gráfico Q-Q, para verificar normalidade, sendo o Gráfico 15.

![](_page_45_Figure_0.jpeg)

<span id="page-45-0"></span>![](_page_45_Figure_1.jpeg)

![](_page_45_Figure_2.jpeg)

Para a distribuição ser normal, os dados estariam seguindo a linha. Ou seja, não seguem uma distribuição normal.

# <span id="page-45-2"></span>**4.4.2.1 - Idade Masculino**

Abaixo os histogramas com relação às colunas idadeM e Outra Faixa etária, no Gráfico 16 e 17 em relação ao sexo masculino, respectivamente.

<span id="page-45-1"></span>*Gráfico 16* - Histograma idade homens com a coluna idadeM

![](_page_46_Figure_0.jpeg)

<span id="page-46-0"></span>*Gráfico 17* - Histograma idade homens com a coluna Outra Faixa etária

![](_page_46_Figure_2.jpeg)

Fonte: autoria própria

Em relação ao público masculino também segue a tendência da idade para o público geral.

<span id="page-46-1"></span>Para idade dos homens, a tendência de centralidade, simetria e valores atípicos, foi usado o Gráfico 18 e os valores das métricas a tabela 7.

*Gráfico 18* - Boxplot idade homens

![](_page_47_Figure_0.jpeg)

Fonte: autoria própria

<span id="page-47-0"></span>![](_page_47_Picture_67.jpeg)

# Fonte: autoria própria

Em relação ao histograma, boxplot e as métricas da tabela 7, a média é um pouco abaixo de 40 anos, primeiro quartil 26 anos e terceiro quartil 48 anos. Mínimo de zero anos e máximo de 105 anos, com desvio padrão de 16,78.

Após, a análise da distribuição aplicou-se gráfico Q-Q, para verificar normalidade, sendo o Gráfico 19.

![](_page_48_Figure_0.jpeg)

<span id="page-48-0"></span>![](_page_48_Figure_1.jpeg)

![](_page_48_Figure_2.jpeg)

Como os dados não estão sobre a linha vermelha, essa amostra não segue uma distribuição normal.

### <span id="page-48-2"></span>*4.4.3 Evolução do paciente*

A proporção entre o sexo feminino e o sexo masculinho em relação da evolução da doenças estão nos gráficos 20 ao 24.

![](_page_48_Figure_6.jpeg)

<span id="page-48-1"></span>*Gráfico 20* - Cura/Recuperado em relação ao sexo feminino e masculino

![](_page_48_Figure_8.jpeg)

<span id="page-49-0"></span>*Gráfico 21* - Óbitos por COVID-19 relação ao sexo feminino e masculino

![](_page_49_Figure_1.jpeg)

Fonte: autoria própria

<span id="page-49-1"></span>![](_page_49_Figure_3.jpeg)

![](_page_49_Figure_4.jpeg)

![](_page_49_Figure_5.jpeg)

<span id="page-50-0"></span>![](_page_50_Figure_0.jpeg)

![](_page_50_Figure_1.jpeg)

Fonte: autoria própria

<span id="page-50-1"></span>*Gráfico 24* - Internado - UTI relação ao sexo feminino e masculino

![](_page_50_Figure_4.jpeg)

![](_page_50_Figure_5.jpeg)

Em relação ao óbito por covid, internação enfermaria, UTI, o sexo masculino obteve a maior proporção, sendo respectivamente: 58,9%, 59,8% e 55,3% . Nas outras duas categorias: recuperados e no isolamento domiciliar, com proporção de 54,1% e 51,7%.

### <span id="page-51-1"></span>**4.5 Sintomas**

### <span id="page-51-2"></span>*4.5.1 Geral*

Na análise dos sintomas, usou-se a quantidade de sintomas que a pessoa tem, desconsiderando ser sintomas leves ou graves. Abaixo os gráficos dos sintomas no Gráfico 25 e o histograma em relação à quantidade de sintomas no Gráfico 26.

<span id="page-51-0"></span>![](_page_51_Figure_4.jpeg)

#### *Gráfico 25* - Sintomas

Fonte: autoria própria

Sendo tosse, cefaléia e febre os sintomas mais comuns, com 55,79%, 42,83% e 39,96%, respectivamente.

51

<span id="page-52-0"></span>![](_page_52_Figure_0.jpeg)

*Gráfico 26* - Histograma quantidade de sintomas

<span id="page-52-1"></span>Para a quantidade de sintomas, a tendência de centralidade, simetria e valores atípicos, foi usado o Gráfico 27 e os valores das métricas a tabela 7.

![](_page_52_Figure_4.jpeg)

*Gráfico 27* - Boxplot quantidade de sintomas

<span id="page-52-2"></span>Fonte: autoria própria

Fonte: autoria própria

| Média         | 3.437006  |
|---------------|-----------|
| Desvio Padrão | 1.956119  |
| Mínimo        | 0.000000  |
| 25%           | 2.000000  |
| 50%           | 3.000000  |
| 75%           | 5.000000  |
| Máximo        | 12.000000 |

*Tabela 8* - Métricas quantidade de sintomas

### Fonte: autoria própria

Em relação ao histograma, boxplot e as métricas da tabela 8, a média é de 3 sintomas, mínimo de 0 sintomas e máximo de 12 sintomas. As outras métricas foram: aproximadamente 2 de desvio padrão, o primeiro quartil com 2 sintomas, mediana de 3 sintomas e o terceiro quartil com 5 sintomas, e os valores atípicos são sintomas de 9 para cima .

### <span id="page-53-1"></span>*4.5.2 Evolução do paciente*

Analisa se a quantidade de sintomas influencia na evolução do paciente, como, recuperação e óbitos. Os gráficos 29 a 32, mostram essa evolução.

<span id="page-53-0"></span>*Gráfico 28* - Quantidade de sintomas em relação a Isolamento domiciliar

![](_page_53_Figure_7.jpeg)

<span id="page-54-0"></span>![](_page_54_Figure_1.jpeg)

*Gráfico 30* - Quantidade de sintomas em relação a Óbitos por Covid-19

Fonte: autoria própria

<span id="page-54-1"></span>![](_page_54_Figure_4.jpeg)

![](_page_54_Figure_5.jpeg)

<span id="page-54-2"></span>Fonte: autoria própria

![](_page_55_Figure_0.jpeg)

*Gráfico 30* - Quantidade de sintomas em relação a internação enfermaria e

![](_page_55_Figure_2.jpeg)

Os dados são inconclusivos, era esperado que quanto mais sintomas, mais provável a internação ou o óbito, o que não foi obtido. Para uma próxima análise/ refinamento, considerar a gravidade dos sintomas.

### <span id="page-55-1"></span>**4.6 Vacinados**

<span id="page-55-0"></span>Para o município de Aparecida de Goiânia, até o dia 28/10/2021, foram aplicadas quatro tipos de vacinas, sendo a mais frequente a Astrazeneca e pode ser visto no Gráfico 33.

*Gráfico 31* - Vacinas tomadas

![](_page_56_Figure_1.jpeg)

![](_page_56_Figure_2.jpeg)

Apenas 1088 pessoas da base tomaram pelo menos uma dose, representando 1,18% do total de registros, sendo a Astrazeneca a mais frequente com 437 pessoas, depois a Coronavac, com 319, Pfizer com 282 e por último a Janssen, com 50.

### <span id="page-57-0"></span>**5 CONCLUSÕES**

Esse trabalho propõe uma metodologia para análise exploratória de dados, para auxiliar profissionais de diferentes áreas a conseguirem produzir propostas de melhorias e soluções através dos dados. Os trabalhos em geral sobre AED, focam no estudo de caso e não na metodologia usada, enquanto este trabalho mostra como proceder uma AED e aplica sobre a base de dados de casos de COVID-19 no município de Aparecida de Goiânia. A AED é uma boa estratégia, pois a compreensão humana é mais sensível aos dados visuais do que os dados em texto. Esse trabalho tem como originalidade a proposta de uma metodologia geral, para profissionais da área da saúde conseguirem avaliar situações de risco e tomarem decisões rápidas, usando ferramentas de *software* livre, pois permite a facilidade de adaptação para diferentes tipos de dados.

Para a proposta, foram utilizadas o *software* livre jupyter notebook, a linguagem python e suas bibliotecas, por facilidade de instalação e adaptação em relação a diferentes bases de dados. Possibilitando democratizar a AED e a linguagem programação, permitindo que diferentes profissionais tomem decisões mais assertivas.

Em trabalhos futuros, serão comparadas diferentes plataformas e linguagens de programação, como, Matlab, R e Python, possibilitando a escolha do profissional. Aprofundamento sobre cada etapa da metodologia criada, explicando técnicas usadas por analistas e cientistas de dados para cada tipo de variável nas diferentes linguagens e plataformas. Além disso, pretende-se avaliar a metodologia, aplicando testes sobre um grupo de controle e um grupo experimental, com intuito de avaliar e comparar a curva de aprendizado dos dois grupos.

# <span id="page-58-0"></span>**REFERÊNCIAS**

Análise exploratória de dados. Disponível em: [<http://leg.ufpr.br/~fernandomayer/aulas/ce001e-2016-](http://leg.ufpr.br/~fernandomayer/aulas/ce001e-2016-2/02_Analise_Exploratoria_de_Dados.html) [2/02\\_Analise\\_Exploratoria\\_de\\_Dados.html>](http://leg.ufpr.br/~fernandomayer/aulas/ce001e-2016-2/02_Analise_Exploratoria_de_Dados.html).

BIELAK, M. Python vs Scala - Know the Top 14 Differences, dez 2021. Disponível em:<https://www.netguru.com/blog/python-versus-scala>. Acesso em: 7 jun.2022.

BRITO, B.O., LEITÃO, L.P.C. Telemedicina no Brasil: Uma estratégia possível para o cuidado em saúde em tempo de pandemia? **RevistaSaúde em Redes**, v.6, p. 7- 19,2020. Disponível em: [http://revista.redeunida.org.br/ojs/index.php/rede](http://revista.redeunida.org.br/ojs/index.php/rede-unida/article/viewFile/3202/550)[unida/article/viewFile/3202/550.](http://revista.redeunida.org.br/ojs/index.php/rede-unida/article/viewFile/3202/550) Acesso em: 25 maio. 2022.

CENTRO DE ESTATÍSTICA APLICADA. **"Correlação (Pearson, Kendall, Spearman)**. Disponível em: <https://estatistica.pt/correlacao-pearson-kendallspearman/>. Acesso em: 21 jun. 2022.

CHEN, L. et al. Exploratory Data Analysis on the Usage of COVID-19 Vaccine. Disponível em: <https://ieeexplore.ieee.org/document/9644489>. Acesso em: 18 abr. 2022.

DE BARROS BALTAR, M. L.; RIBEIRO, G. M.; SANTOS, R. F. Exploratory analysis of incidents in an urban area focused on broken-down vehicles: The case of Rio de Janeiro. Case Studies on Transport Policy, v. 10, n. 1, p. 723–731, mar. 2022. Disponível em: [<https://bundles.yourlearning.ibm.com/ibm/ibm-ai-skills](https://bundles.yourlearning.ibm.com/ibm/ibm-ai-skills-academy/#EKEMRGDJVQYM22KW/JYNVWPRREQZR2EMW)[academy/#EKEMRGDJVQYM22KW/JYNVWPRREQZR2EMW>](https://bundles.yourlearning.ibm.com/ibm/ibm-ai-skills-academy/#EKEMRGDJVQYM22KW/JYNVWPRREQZR2EMW). Acesso em: 25 maio. 2022.

DSOUZA, J.; VELAN S., S. Using Exploratory Data Analysis for Generating Inferences on the Correlation of COVID-19 cases. Disponível em: <https://ieeexplore.ieee.org/document/9225621>.Acesso em: 30 maio. 2022.

FREE SOFTWARE FOUNDATION. **What is free software and why is it so important for society? — Free Software Foundation — working together for free software**. Disponível em: <https://www.fsf.org/about/what-is-free-software>.

HAU, Yong Sauk; KIM, Jeoung Kun; HUR, Jian; CHANG, Min Cheol. How about actively using telemedicine during the COVID-19 pandemic? **Journal of medical systems,** v. 44, n. 6, p. 1-2, 2020. Disponível em[:](https://link.springer.com/article/10.1007/s10916-020-01580-z)

<https://link.springer.com/article/10.1007/s10916-020-01580-z> Acesso em: 24 maio. 2022.

HIMSS Media. Modernizing healthcare technology for today's needs and tomorrow's possibilities. [s.l: s.n.]. Disponível em: [<https://www.ibm.com/downloads/cas/Y4KZVK5O>](https://www.ibm.com/downloads/cas/Y4KZVK5O).

IBM Cloud Education. O que é a Análise exploratória de dados? Disponível em: [<https://www.ibm.com/br-pt/cloud/learn/exploratory-data-analysis>](https://www.ibm.com/br-pt/cloud/learn/exploratory-data-analysis). Acesso em: 7 jun. 2022. Ano 2020

IBM; Set, 2016.<https://courses.yl.skillsnetwork.site/courses/coursev1:CognitiveClass+DS0103EN+v3/course/> Acesso em: 6 jun. 2022.

IBM. **Data Science for All IBMers**. Disponível em: [<https://bundles.yourlearning.ibm.com/ibm/ibm-ai-skills](https://bundles.yourlearning.ibm.com/ibm/ibm-ai-skills-academy/#EKEMRGDJVQYM22KW/ZKVGDMPKGEDX1R6X)[academy/#EKEMRGDJVQYM22KW/ZKVGDMPKGEDX1R6X>](https://bundles.yourlearning.ibm.com/ibm/ibm-ai-skills-academy/#EKEMRGDJVQYM22KW/ZKVGDMPKGEDX1R6X). Acesso em: 20 maio. 2022.

Install and Use —Jupyter Documentation 4.1.1 alpha documentation, 2015. Disponível em: <https://docs.jupyter.org/en/latest/install.html#jupyter-notebookinterface>.Acesso em: 25 maio. 2022.

JUPYTER. Project Jupyter, 2019.Disponível em: [<https://jupyter.org/>](https://jupyter.org/). Acesso em: 25 maio. 2022.

KAPKO, M. **ferramentas gratuitas de análise de dados**. Disponível em: <https://itforum.com.br/noticias/7-ferramentas-gratuitas-de-analise-de-dados-quevoce-deve-conhecer/>.Acesso em: 7 jun. 2022.

L13709compilado. Disponível em: <http://www.planalto.gov.br/ccivil\_03/\_ato2015-2018/2018/lei/L13709compilado.htm>. Acesso em: 7 jun. 2022.

Lei Geral de Proteção de Dados Pessoais (LGPD). Disponível em: [<https://www.gov.br/cidadania/pt-br/acesso-a-informacao/lgpd>](https://www.gov.br/cidadania/pt-br/acesso-a-informacao/lgpd). cap 1, Art.5º

Rezende, F. E; Barbosa, T. M. G. de A. **ESTUDO DESCRITIVO SOBRE O SERVIÇO DE TELEMEDICINA NO ACOMPANHAMENTO DE PACIENTES DIAGNOSTICADOS COM COVID-19 NO MUNICÍPIO DE APARECIDA DE GOIÂNIA. -** abril, 2022**.**

SAINI, S. K. et al. Visual Exploratory Data Analysis of COVID-19 Pandemic. Disponível em: <https://ieeexplore.ieee.org/document/9358331>. Acesso em: 30 ago. 2021.

SWEETLIN, E. J.; SAUDIA, S. Exploratory Data Analysis on Breast cancer dataset about Survivability and Recurrence. 2021 3rd International Conference on Signal Processing and Communication (ICPSC), 13 maio 2021.

TAULLI, T. Artificial intelligence basics : a non-technical introduction. Berkeley, California: Apress, 2019. cap 3 - Machine Learning. Disponível em: [<https://learning.oreilly.com/library/view/artificial-intelligence-](https://learning.oreilly.com/library/view/artificial-intelligence-basics/9781484250280/html/480660_1_En_3_Chapter.xhtml)

[basics/9781484250280/html/480660\\_1\\_En\\_3\\_Chapter.xhtml>](https://learning.oreilly.com/library/view/artificial-intelligence-basics/9781484250280/html/480660_1_En_3_Chapter.xhtml). Acesso em: 25 maio. 2022.

What is free software and why is it so important for society? — Free Software Foundation — working together for free software. Disponível em: <https://www.fsf.org/about/what-is-free-software>.

# **APÊNDICES**

## <span id="page-60-1"></span><span id="page-60-0"></span>**Apêndice A – Códigos**

Gráfico Diário – Seleciona ano, meses e dias para serem mostrados

```
Função para selecionar o período
def escolhe_ano_mes(ano, meses, df): 
 '''
      Visualiza quantidade de casos por mês em um ano escolhido
      Retorna o Dataframe ordenado pelas datas
   '''
   filtro = pd.DataFrame()
  diaria = []
   for m in range(0,len(meses)):
     if(len(meses[m]) == 1):meses[m] = '0'+meses[m] meses.sort()
   ano = sorted(ano)
   for a in ano:
      for m in meses:
       if(len(m) == 1):
          m = '0' + m filtro = df[df['Data da Notificação:'].str.startswith(f'{a}-{m}')]
        for dia in range(15,32): #seleciona os dias que quer do mês
           filtro1 = filtro[(filtro['Data da Notificação:'].str.startswith(f'{a}-{m}-{dia}')) | (filtro['Data da 
Notificação:'].str.startswith(f'{a}-{m}-0{dia}'))]
          if(len(filtro1) > 0): diaria.append([f'{a}-{m}-{dia}', len(filtro1)])
   df_ano_mes = pd.DataFrame(diaria, columns=['Periodo', 'Contagem'])
   # df_ano_mes.sort_values(by='Periodo') #ordena de acordo com o dia do mês e mês
   return df_ano_mes
```
#### Gera o gráfico diário

```
#tamanho do gráfico
plt.figure(figsize=(10,5))
```
#nome do eixo x e y, respectivamente plt.xlabel('Quantidade de casos') plt.ylabel('Data')

```
#rotacionar as datas
plt.xticks(rotation = 90)
```
#seleciona meses e o ano lista\_meses = ['9'] #coloque preferenciamente em sequência df\_visualiza = escolhe\_ano\_mes(['2020'], lista\_meses , df\_covid)

```
Gera o gráfico diário - continuação
#Valores únicos da coluna e conta quantas ocorrências tem
valores x = (df \text{ visualiza})plt.plot(df_visualiza['Periodo'], df_visualiza['Contagem'])
```
# Título do gráfico plt.title('Número de notificações por data')

#Mostra o gráfico plt.show()

Gráfico de barras com porcentagem em cima de cada barra

Eixo x e y, gerado a partir da quantidade de cada valor por categoria de uma coluna do DataFrame.

Exemplo de chamada da função:

```
Filtra onde a coluna 'Diabetes' do DataFrame df comorbidade for iqual a 'Sim'
grafico_barra_com_porcentagem(df_comorbidade[df_comorbidade['Diabetes'] == 'Sim'],'Evolução', 'Evolução -
Diabetes', figsize = (15,10))
```

```
def grafico barra com porcentagem(df, column, titulo, figsize = (15,10)):
 '''
      Gera gráfico de barras, a partir do Dataframe e coluna escolhida
  ''''
   # calcula a porcentagem de cada valor
   porcentagem = []
   eixo_y = list(df[column_].value_counts())
   eixo_x = df[column_].value_counts().index.tolist()
   porcentagem = list(df[column_].value_counts() / ((df[column_].dropna()).shape[0]) * 100)
   color = gerar_lista_cores(len(eixo_x))
   plt.figure(figsize=figsize)
   plt.title(titulo)
   grafico = plt.bar(eixo_x, eixo_y, color = color) #barras, eixo x e eixo y
   #para colocar a porcentagem em cima das barras
  i = 0 for p in grafico:
     width = p.get_width() height = p.get_height()
     x, y = p.get_xy() plt.text(x+width/2,
           y+height*1.01,
           str(round(porcentagem[i],2))+f'% - {eixo_y[i]}',
           ha='center',
           weight='bold')
     i+=1 plt.show()
   return None
```
Gráfico de barras com porcentagem em cima de cada barra

Eixo x e y, passados como parâmetros da função – eixo\_x e eixo\_y

Exemplo de chamada:

Criação de um DataFrame com a quantidade de cada sintoma e depois aplicado a função grafico\_barra\_com\_porcentagem\_2.

```
lista = 1for col in sintomas:
  aux = df_{covid}[df_{covid}[col] == 'Sim'] lista.append([col, len(aux)])
df = pd.DataFrame(lista, columns=['Coluna', 'Quantidade'])
tamanho_do_dataframe = df_covid.shape[0]
grafico_barra_com_porcentagem_2(df['Coluna'], df['Quantidade'],'Sintomas',tamanho_do_dataframe ,figsize =
(25,10))
```

```
def grafico_barra_com_porcentagem_2(eixo_x,eixo_y, titulo, tamanho, figsize): #passando os valores de x e y
   # calcula a porcentagem de cada valor
   porcentagem = []
   porcentagem = list(eixo_y / tamanho * 100)
   color = gerar_lista_cores(len(eixo_x))
   plt.figure(figsize=figsize)
   plt.title(titulo)
   grafico = plt.bar(eixo_x, eixo_y, color = color) #barras, eixo x e eixo y
   #para colocar a porcentagem em cima das barras
  i = 0 for p in grafico:
     width = p.get_width()
     height = p.get_height()
    x, y = p.get_xy() plt.text(x+width/2,
           y+height*1.01,
           str(round(porcentagem[i],2))+f'% - {eixo_y[i]}',
           ha='center',
           weight='bold')
     i+1 plt.show()
   return None
```
### Gráfico Boxplot

A partir da coluna 'Qt\_Sintomas', foi gerado o gráfico do tipo 'box'

df\_covid['Qt\_Sintomas'].plot(kind = 'box')

## Gráfico Histograma

df\_saudavel['Qtd dias UTI'].hist()

### Gráfico de Pizza

Exemplo de uso:

grafico\_pizza(df\_covid, 'Tem comorbidades?')

def grafico\_pizza(df, column): columns = df[column].unique() lista\_prop = [] lista\_nome = [] for i in columns: lista\_nome.append(i) lista\_prop.append(len(df[df[column] == i])/ df.shape[0]) fig,  $ax = plt$  subplots() ax.pie(lista\_prop, labels=lista\_nome, autopct='%1.1f%%') ax.axis('equal') #título do gráfico plt.title(column, size = 20) #mostrar o gráfico plt.show() return None

Visualizar valores único de uma coluna

```
def visualizar_valores_unicos_coluna(df, colunas):
   for col in colunas:
      print(df[col].unique())
```
Uso da biblioteca pandas\_profiling, só abrir o arquivo gerado 'output.html' em um navegador

```
prof = ProfileReport(df_covid)
prof.to_file(output_file='output.html')
```

```
fig, x = plt.subplots(figsize=(15,15))corrMatrix = df_covid.corr()
sns.heatmap(corrMatrix, annot = True)
plt.show()
```
# Gráfico Q-Q

```
#gráfico q-q da idade masculina
sm.qqplot(df_masculino['IdadeM'], line='45')
pylab.show()
```
Histograma - quantidade de sintomas por internado na UTI e internado na

# enfermaria

```
plt.figure(figsize=(8,6))
for col in evolucao:
   print(col)
   aux = df_covid[df_covid['Evolução'] == col] 
  color = gerar lista cores(1)
   plt.hist(aux['Qt_Sintomas'], bins=100, alpha=0.5, label=col, color=color)
plt.xlabel("Quantidade de sintomas", size=14)
plt.ylabel("Situação", size=14)
plt.title("Evolução por quantidade de sintomas")
plt.legend(loc='upper right')
```
# Gerar cores aleatórias

```
import random
def gerar_lista_cores(qt):
   color = <math>\lfloor \cdot \rfloor for i in range(0,qt): 
       aux = list(np.random.choice(range(256), size=3))
       for i in range(0,3):
         aux[i] = aux[i]/255 color.append(aux)
    return color
```
# <span id="page-65-0"></span>**Apêndice B – Manual de uso do Google Colab**

Ordem dos arquivos no Google Drive

![](_page_65_Figure_2.jpeg)

Para copiar a pasta o link é:

https://drive.google.com/drive/folders/1vTL6XM\_cmXq\_rQ2DvmlVlAxwFD2PaMpb? usp=sharing

No notebook, podem ser criadas dois tipos de células, de código ou de texto.

+ Código + Texto

Parar executar células de código, só clicar no botão mais a esquerda da célula

![](_page_65_Figure_8.jpeg)

Para executar os arquivos, é necessário se conectar ao seu drive, é feito com o comando abaixo.

Obs: não esqueça de copiar a pasta AED-Saúde-Covid-19 para o seu drive

O comando abaixo para se conectar ao drive

[1] from google.colab import drive drive.mount('/content/drive')

Mounted at /content/drive

Para as funções de processamento e análise, é necessário executar o arquivo 2\_funcoes.ipynb

Executar todas funções necessárias para a análise

8run '/content/drive/MyDrive/AED-Saúde-Covid-19/Tópicos Analisados/documentacao/2\_funcoes.ipynb

Para a leitura da base de dados, é usado read\_csv da biblioteca pandas df covid = pd.read csv('/content/drive/MyDrive/AED-Saúde-Covid-19/Tópicos Analisados/documentacao/dataset/Planilha COVID19 - Aparecida 2021\_02112021.csv')